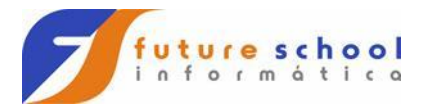

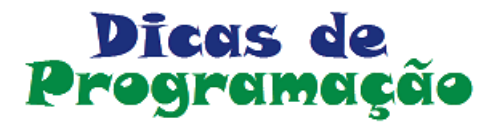

# Légica de Programação

# para Iniciantes

## Algoritmo

- · Sequência de instruções ordenada, finita e não ambígua que são executadas mecanicamente para executar uma tarefa.
- · Como uma "receita de bolo"
- Um algoritmo deve ter fim, poder se comunicar com o mundo exterior, e executar suas instruções em um tempo finito.
- Cada linha de um algoritmo deve executar uma única instrução.

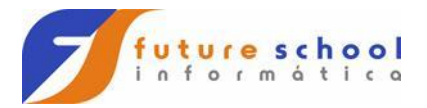

# Português Estruturado

- · Técnica narrativa baseada em PDL Program Design Language (Linguagem de Projeto de Programa).
- Notação para elaboração de algoritmos estruturados que serão utilizados para a criação e desenvolvimento em uma linguagem de programação qualquer.
- Também conhecido como Pseudocódigo

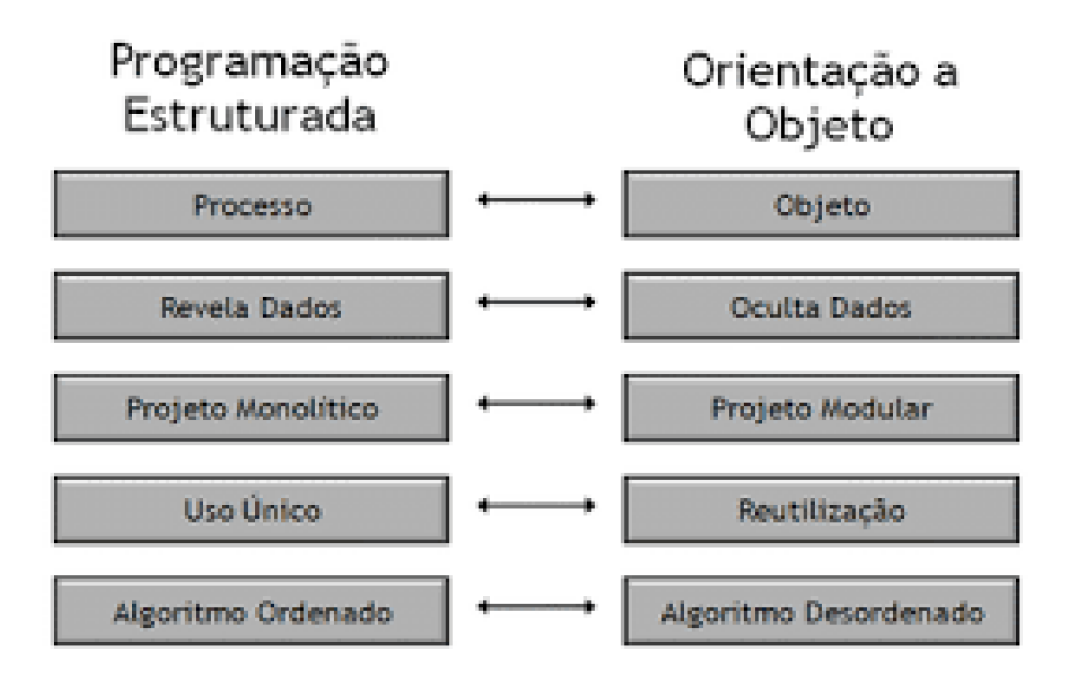

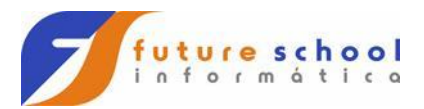

#### Monolithic Architecture

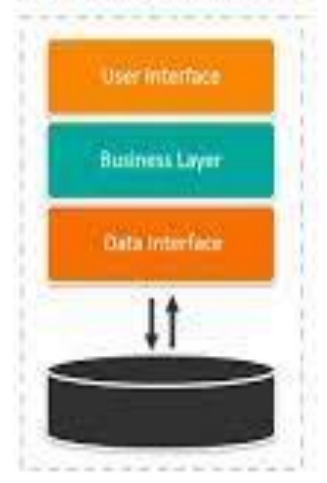

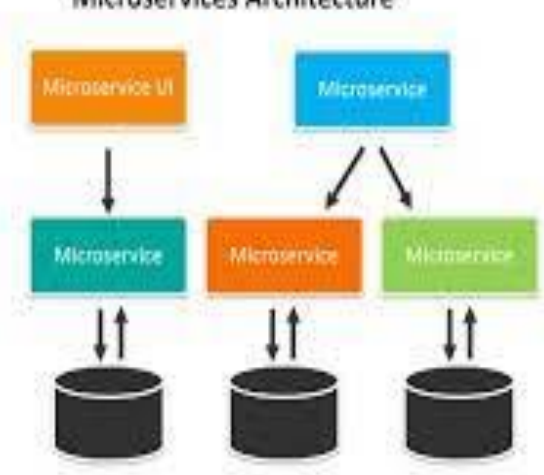

**FUTURE SCHOOL – Cursos de Computação** WWW.OSASCONAMAO.COM.BR/CURSOSC Página 3 de 16

#### Microservices Architecture

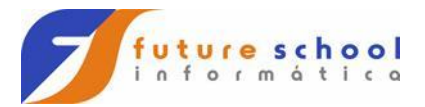

## Fluxograma - Símbolos

Início / Fim

Entrada de dados

Tomada de Decisão (terá uma saída para verdadeira e outra para falso)

Processamento (qualquer tipo de operação que cause mudança de valor, formato, etc, de um dado)

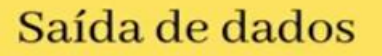

Início / Fim

FUTURE SCHOOL - Cursos de Computação WWW.OSASCONAMAO.COM.BR/CURSOSC Página 4 de 16

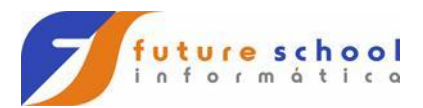

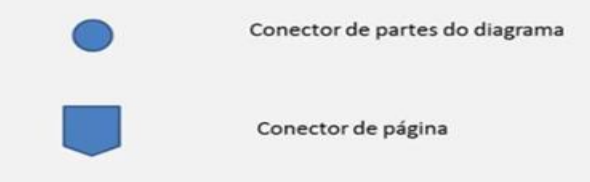

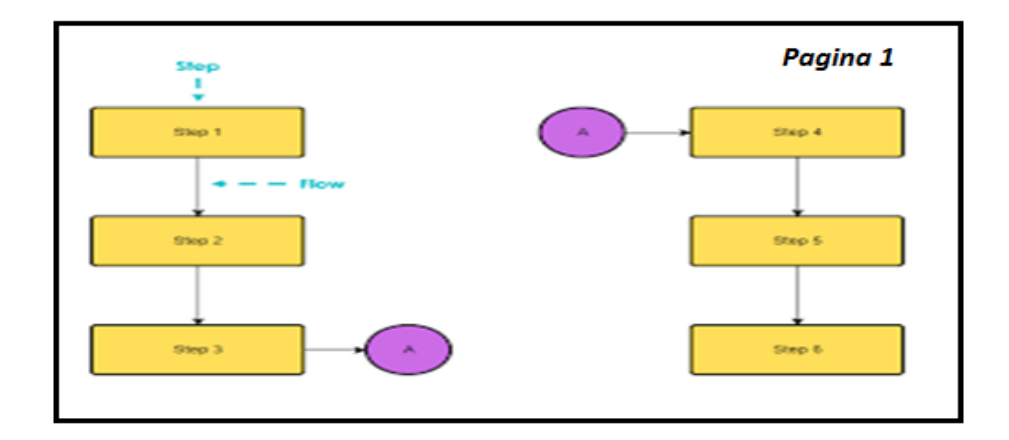

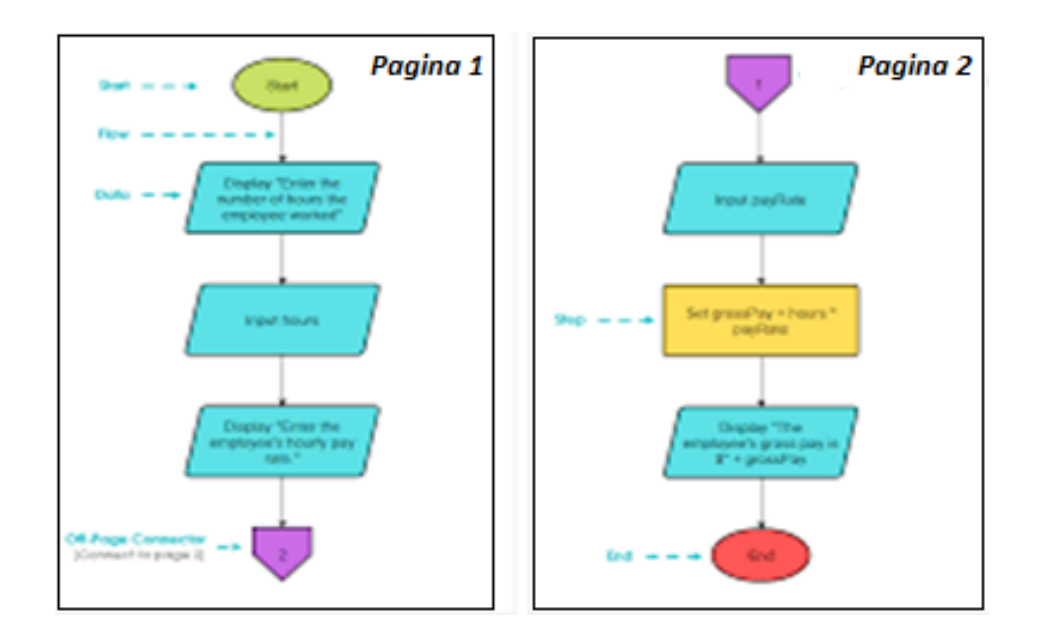

**FUTURE SCHOOL – Cursos de Computação** WWW.OSASCONAMAO.COM.BR/CURSOSC Página 5 de 16

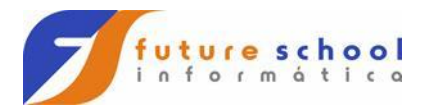

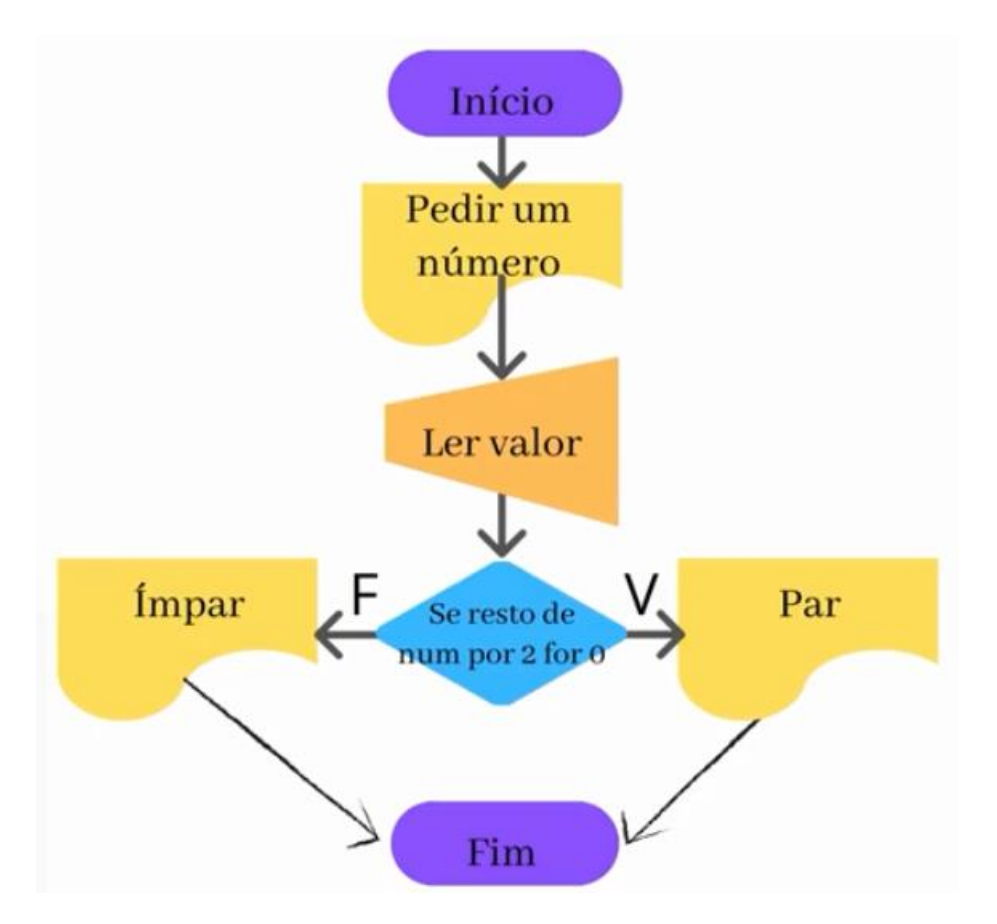

**FUTURE SCHOOL – Cursos de Computação** WWW.OSASCONAMAO.COM.BR/CURSOSC Página 6 de 16

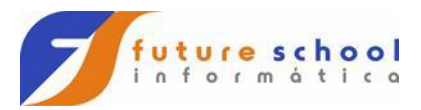

Algoritmo para trocar uma lâmpada.

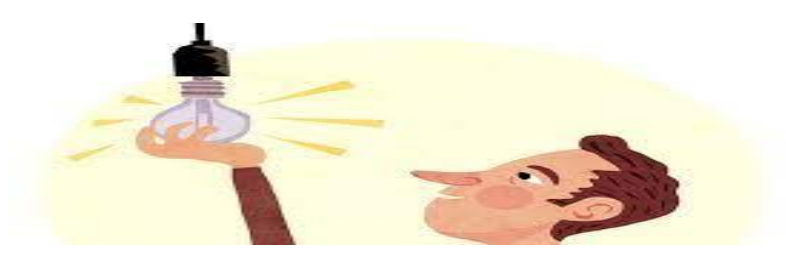

- 1 Início
- 2 Pegar uma escada;
- 3 Posicionar a escada embaixo da lâmpada;
- 4 Buscar uma lâmpada nova;
- 5 Ligar o interruptor;
- $6 SE$  a lâmpada não acender, ENTÃO:
	- 7 Subir na escada;
	- 8 Retirar a lâmpada velha do bocal;
	- 9 Colocar a lâmpada nova no bocal;
	- 10 Jogar a lâmpada velha fora.
- $11 Fim$

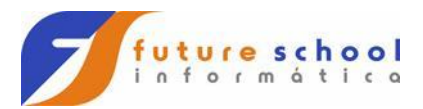

Algoritmo melhorado.

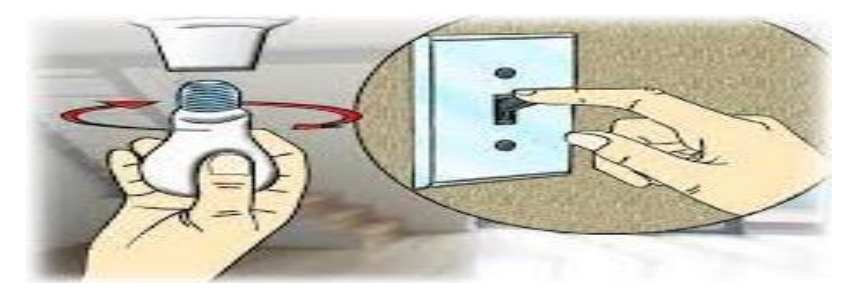

- 1 Início
- 2 Ligar o interruptor;
- 3 SE a lâmpada não acender, ENTÃO:
	- 4 Pegar uma escada;
	- 5 Posicionar a escada embaixo da lâmpada;
	- 6 ENQUANTO a lâmpada não acender, FAÇA:
		- 7 Buscar uma lâmpada nova;
		- 8 Subir na escada;
		- 9 Retirar a lâmpada velha do bocal;
		- 10 Colocar a lâmpada nova no bocal;
		- 11 Jogar a lâmpada velha fora.
- $12 \text{Fim}$

#### Paradigmas.

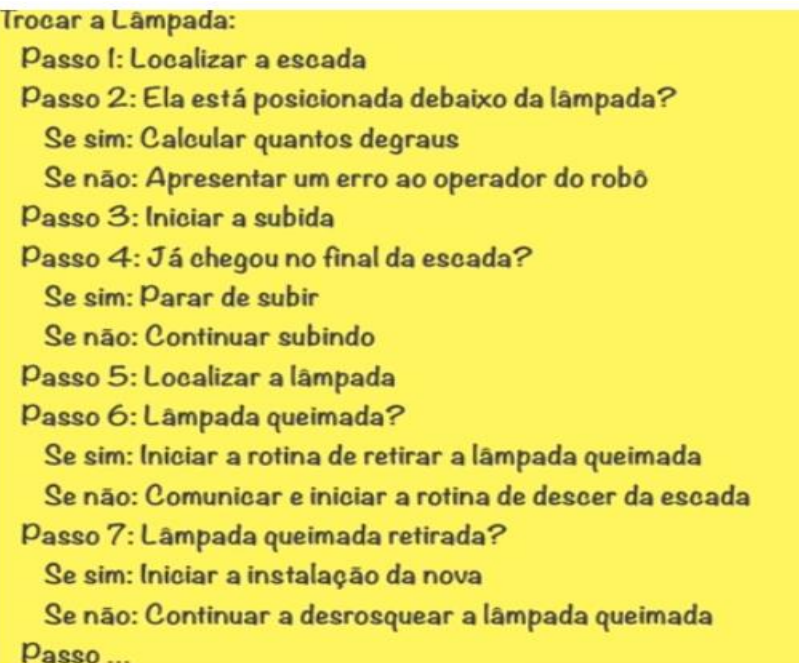

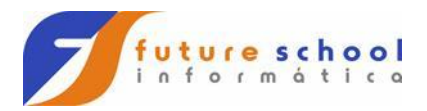

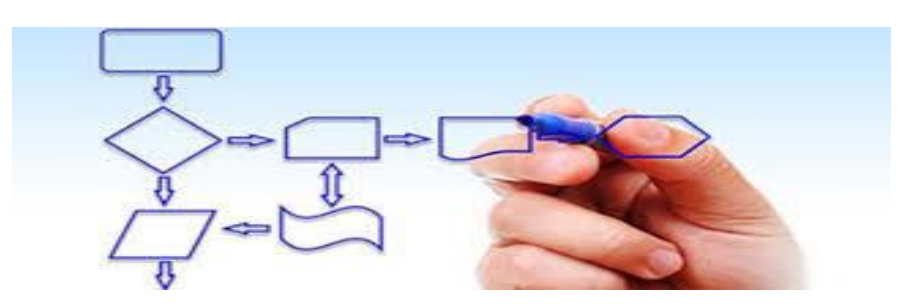

#### Diagrama de blocos(Fluxograma).

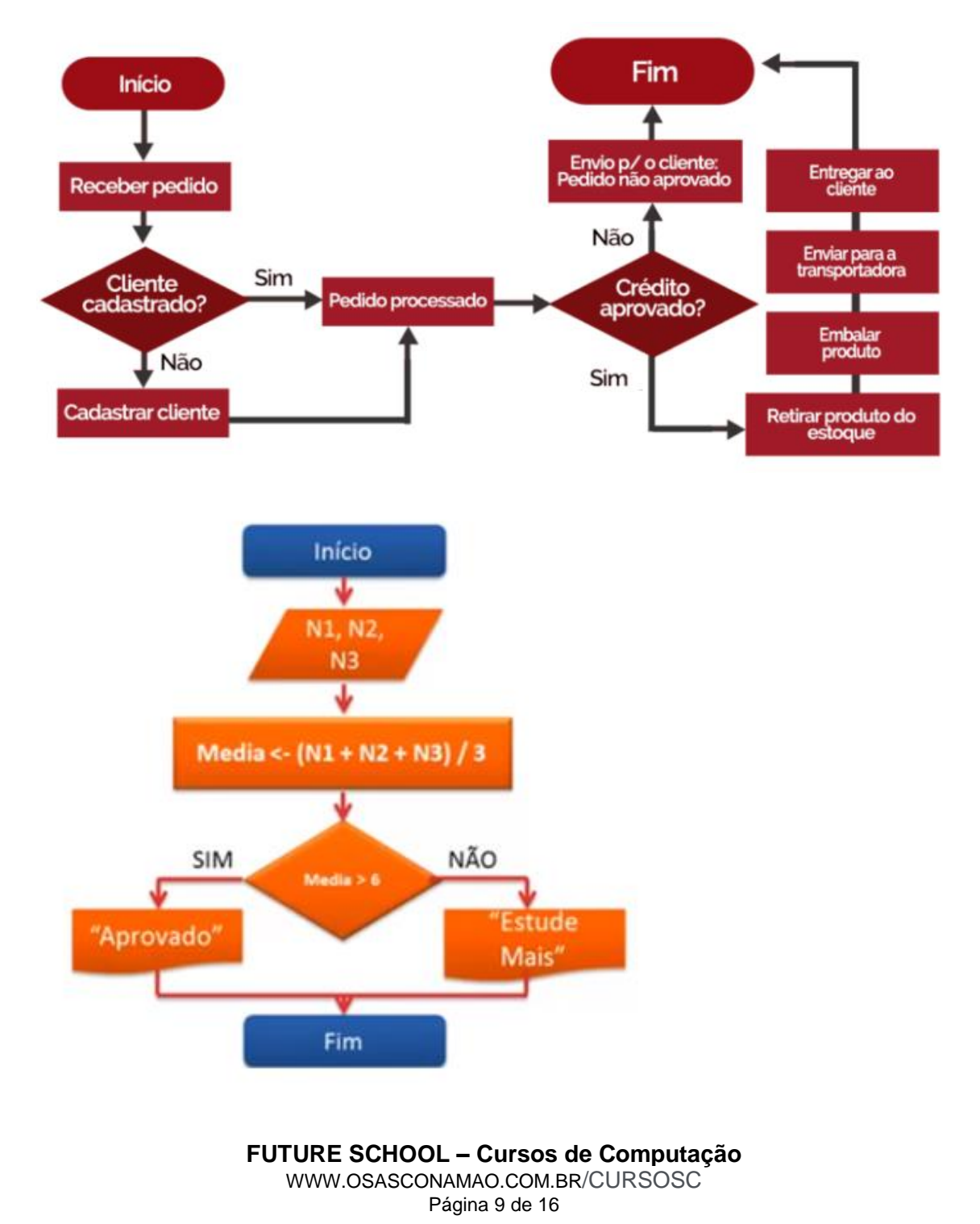

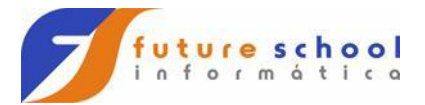

#### Representação de um Algoritmo na Forma de Pseudocódigo

> Exemplo:

```
ALGORITMO "MÉDIA"
// CALCULA A MÉDIA ARITMÉTICA
VAR
  NT1, NT2, MD : REAL
INICIO
 LEIA (NT1, NT2)
 MD := (NT1 + NT2)/2SE MD >= 7 ENTAO
    ESCREVA ("APROVADO")
 SENAO
    ESCREVA ("REPROVADO")
 FIMSE
FIMALGORITMO
```
## Teste de mesa ou tabela de teste

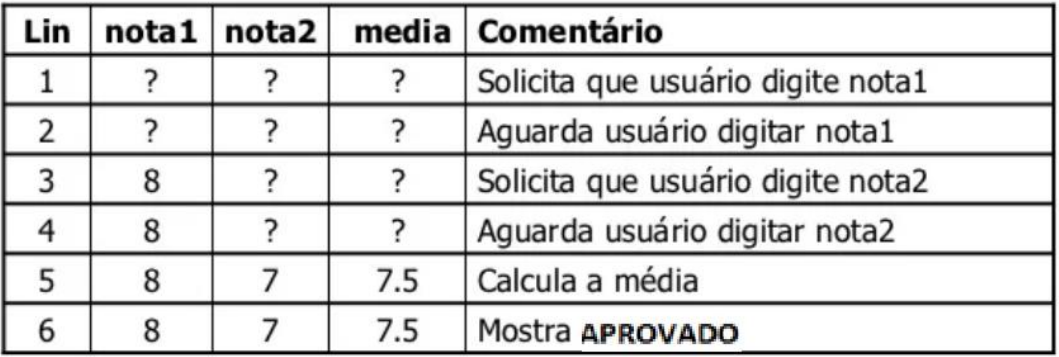

## Partes de um Algorítmo

O que precisamos para montar um algoritmo?

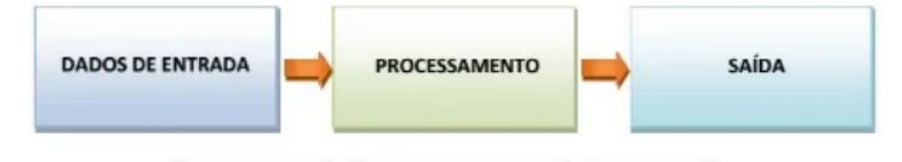

**FUTURE SCHOOL - Cursos de Computação** WWW.OSASCONAMAO.COM.BR/CURSOSC Página 10 de 16

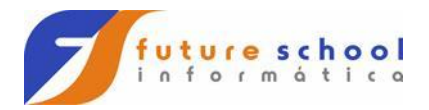

## Algoritmo - Exemplo

**× Elaborar o algoritmo que faça a soma de dois números** inteiros quaisquer:

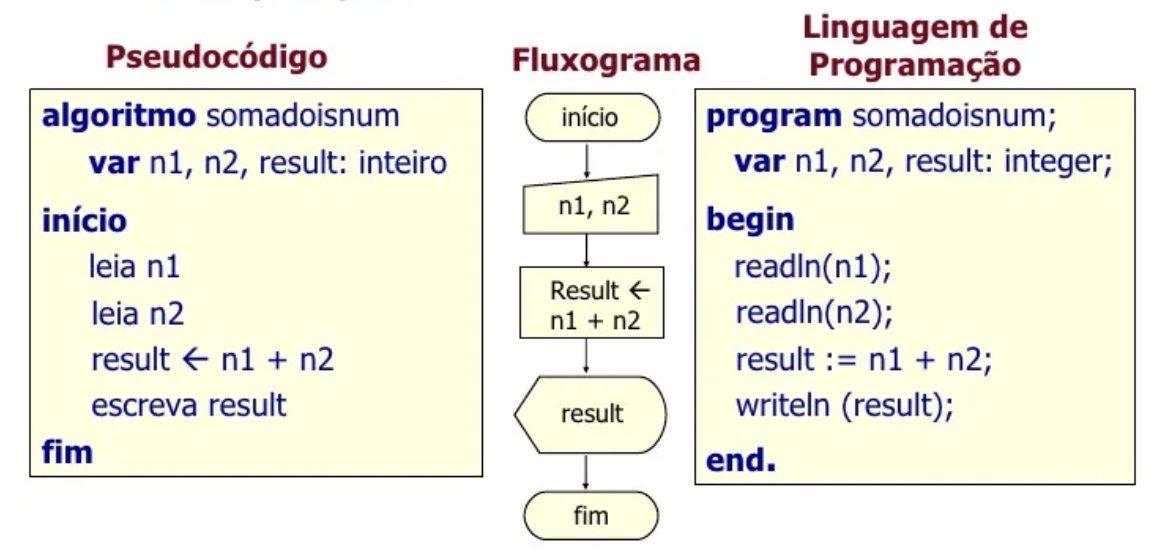

## Variáveis

· Variável é a representação simbólica dos elementos de um certo conjunto. Cada variável corresponde a uma posição de memória, cujo conteúdo pode se alterado ao longo do tempo durante a execução de um programa. Embora uma variável possa assumir diferentes valores, ela só pode armazenar um valor a cada instante

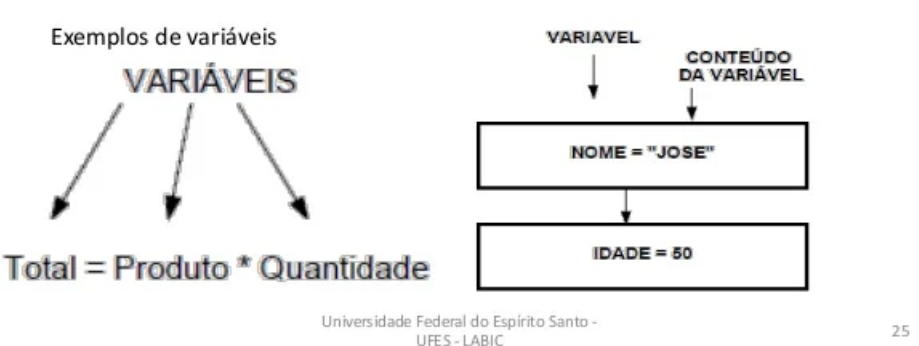

**FUTURE SCHOOL - Cursos de Computação** WWW.OSASCONAMAO.COM.BR/CURSOSC Página 11 de 16

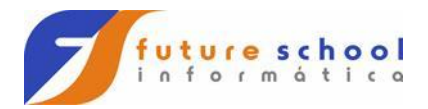

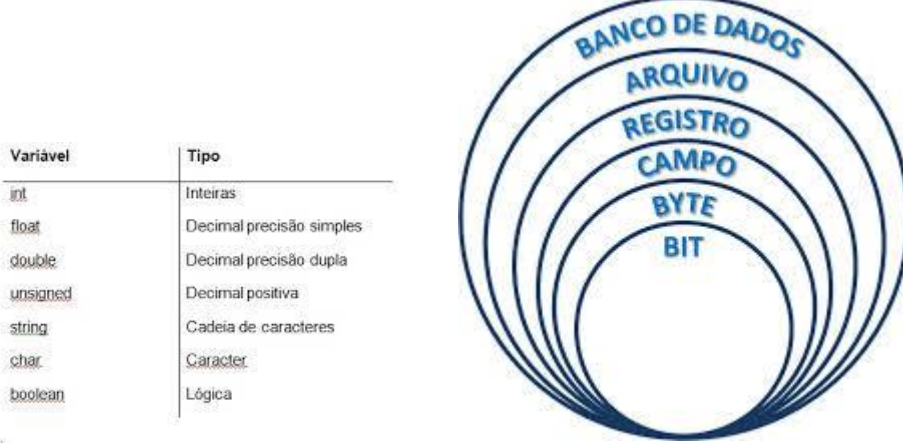

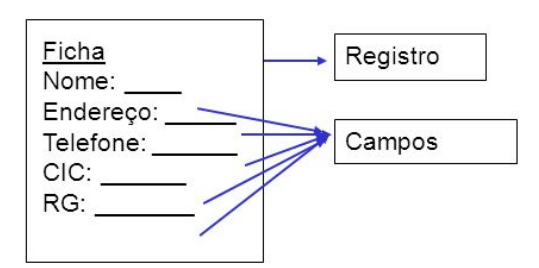

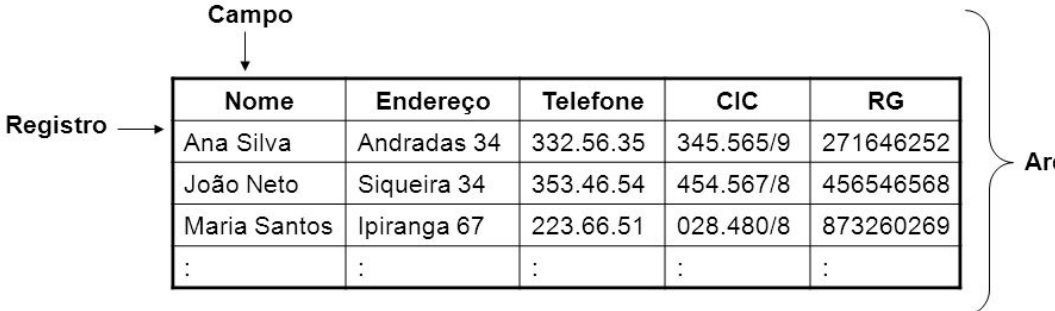

Arquivo

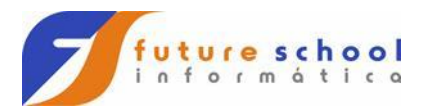

#### Operadores lógicos:

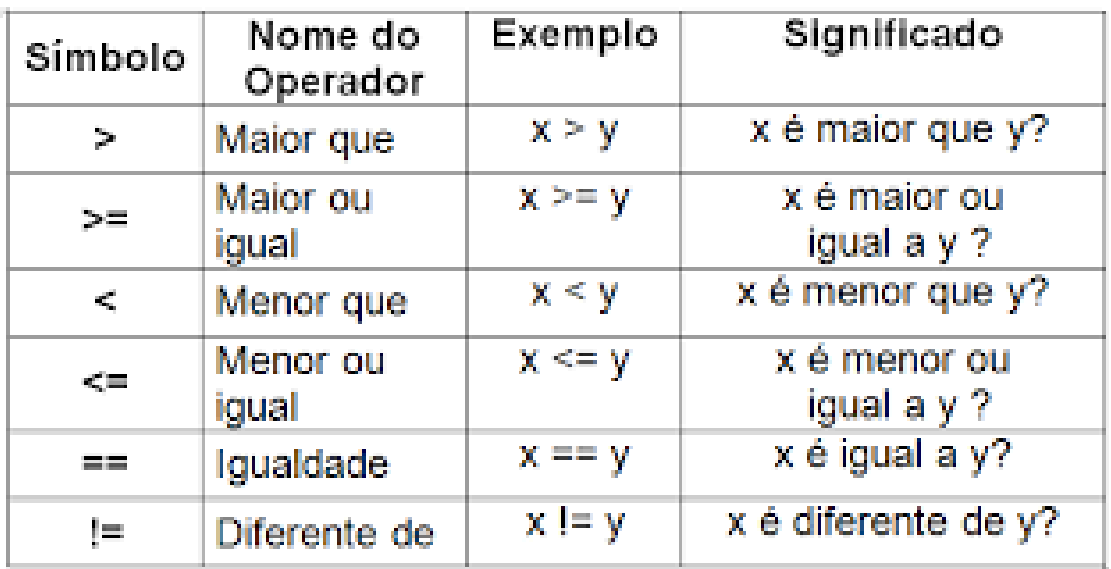

#### Se A ou B = "Verdade"

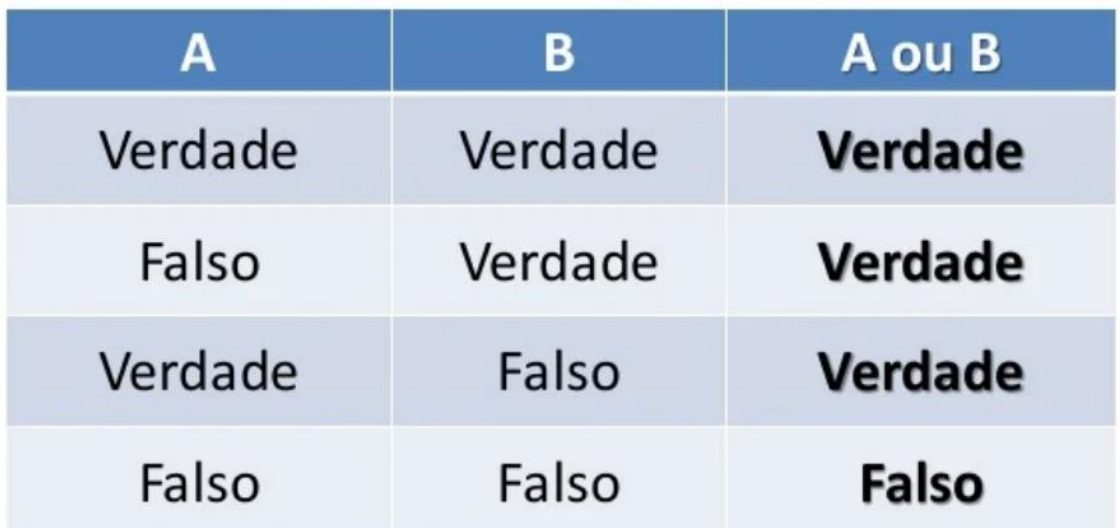

Nunca utilize a expressão abaixo:

Se A != "Verdade" OR "Falso"

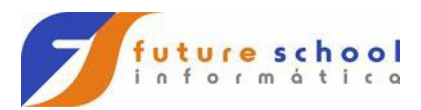

## Operadores relacionas:

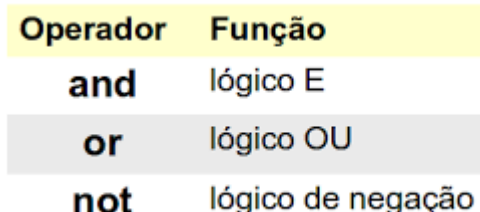

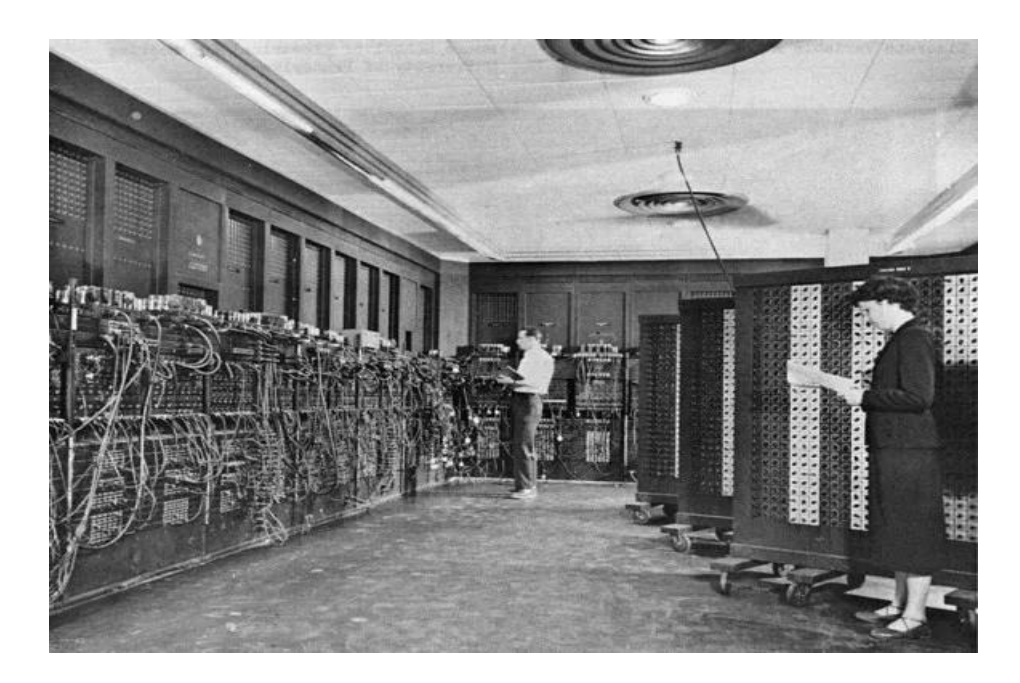

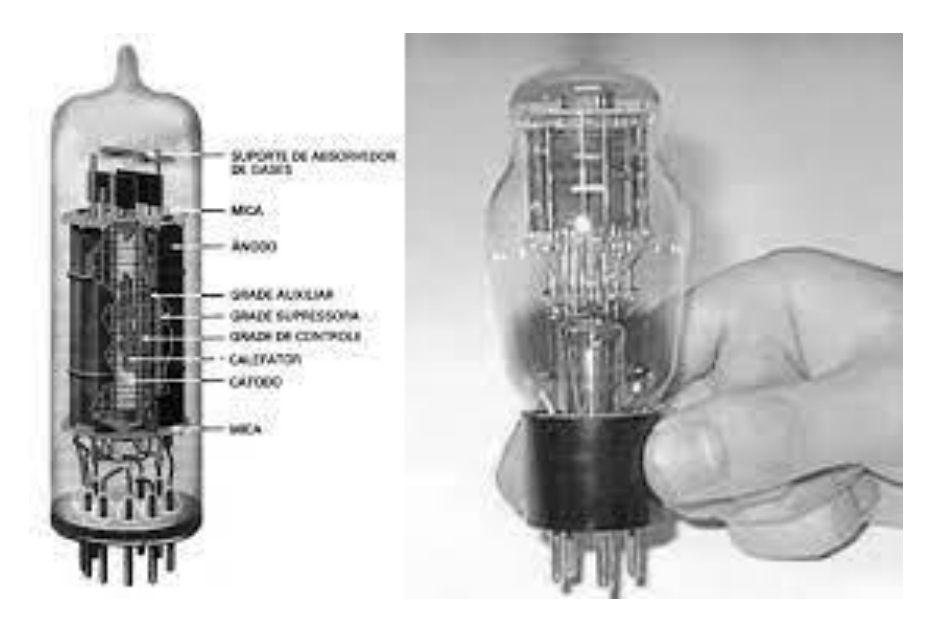

BUG -> Quando o programa não faz o que deveria.

ABEND -> Abnormal end, quando o programa encerra anormalmente.

**FUTURE SCHOOL – Cursos de Computação** WWW.OSASCONAMAO.COM.BR/CURSOSC Página 14 de 16

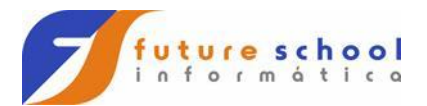

#### **OPERADORES ARITMETICOS**

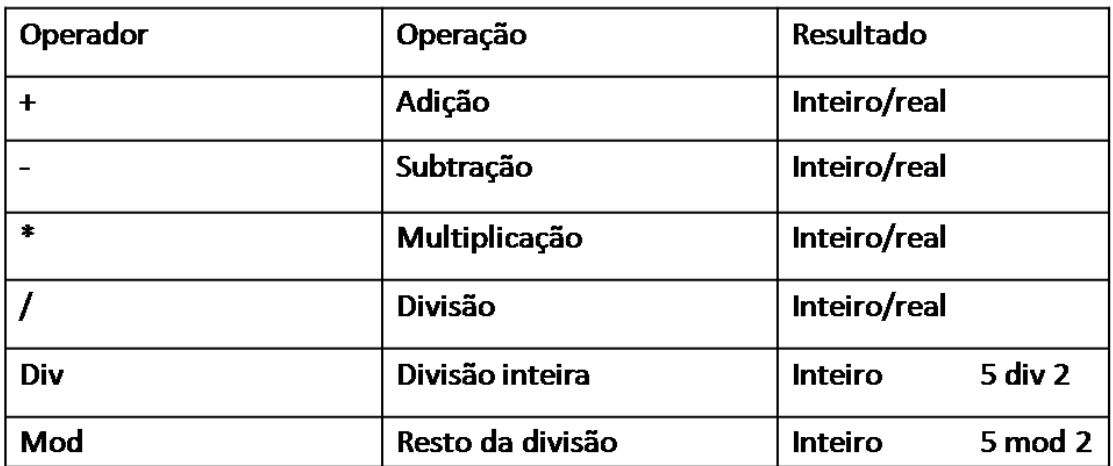

**FUTURE SCHOOL – Cursos de Computação** WWW.OSASCONAMAO.COM.BR/CURSOSC Página 15 de 16

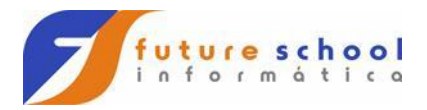

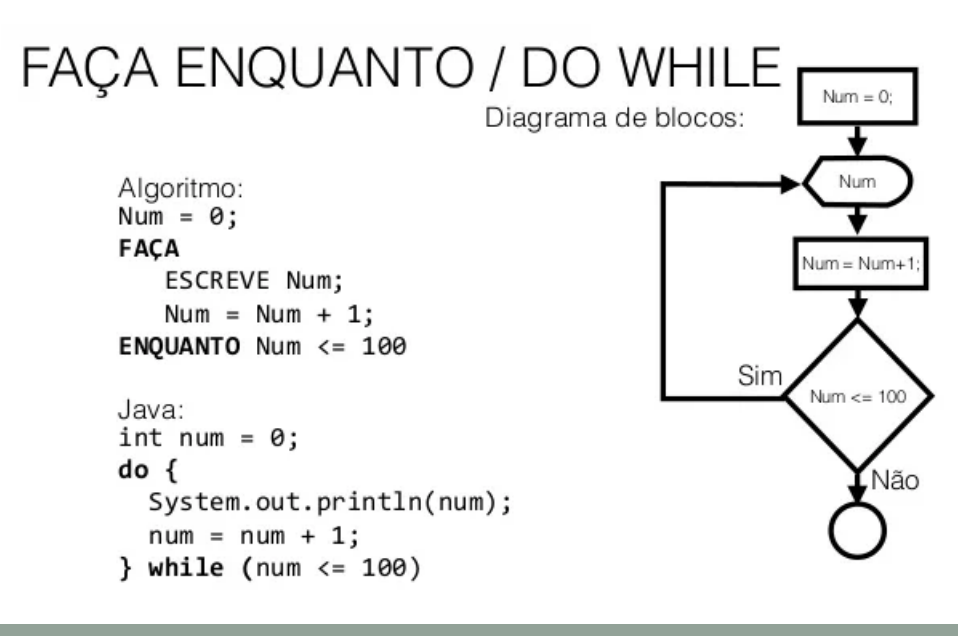

### Tipos de dados avançados: matriz

- Uma matriz é um vetor composto por mais de uma dimensão. Mesmo tendo mais de uma dimensão, na matriz, a indexação ocorre da mesma forma que no vetor

 $\overline{\mathbf{4}}$ 

5

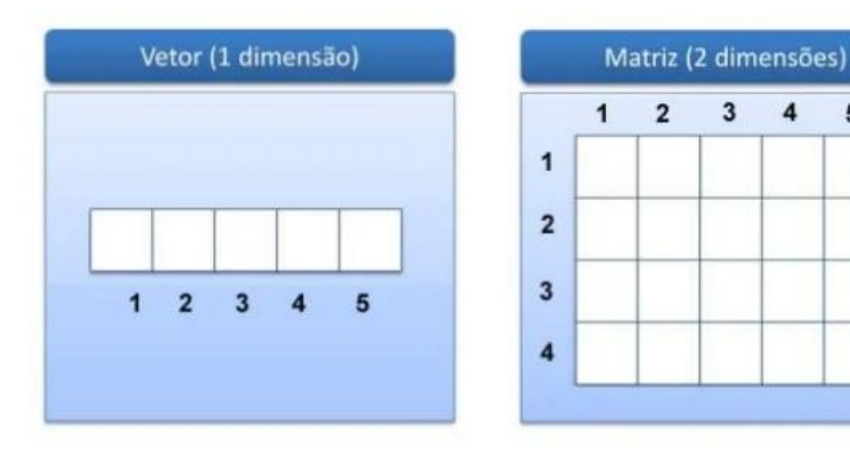

**FUTURE SCHOOL – Cursos de Computação** WWW.OSASCONAMAO.COM.BR/CURSOSC Página 16 de 16